# **Optimasi Pencampuran Bijih Emas untuk Memenuhi Target Produksi dengan Program Linier Metode Simpleks di PT Cibaliung Sumberdaya, Kecamatan Cimanggu, Kabupaten Pandeglang Provinsi Banten**

<sup>1</sup>Rahayanti Prihartini, <sup>2</sup>Dono Guntoro dan <sup>3</sup>Yunus Ashari *1.2,3Program Studi Pertambangan, Fakultas Teknik, Universitas Islam Bandung, Jl. Tamansari No. 1 Bandung 40116 e-mail: <sup>1</sup>yanti.sintang@gmail.com*

**Abstract.** PT Cibaliung Sumberdaya (PT CSD) is an investment company domestic is engaged in underground gold mining, with a majority stake owned by PT Antam Tbk. 99,15% and 0,85% Antam Resourcindo (ARI). Reserves on PT CSD have varying ore grades, to simplify the processing, at the time of placement on the ROM pad ore are grouped based on content value, C1 to grades above 7 grams/ton (gpt), C2 for grades 2-7 gpt, and C3 to grades in under 2 gpt. The blending process ore the processing is necessary to satisfy production targets by companies which are gold grading 7,33 gpt over. Blending simulation conducted by PT CSD using the method of trial and error . The simulation process blending with the simplex method by limiting the existing problems , such as the capacity limitations of the tool SAG Mill is 580 tons and the results are 7,33 gpt target grade levels , the completion of the equation is done with accuracy of up to 0,001 , which means that the weight optimization of ore is done with thoroughness up to 1 kg .Process of blending simulation with the simplex method, at a grade of 10,95 gpt needed 425,9544 tons, the gradel of 4,46 needed 96,5105 tons and grade of 1,07 gpt needed 57,822 tons. Production in August mills produce 50,11 kg of concentrate , the calculation of the simplex method produces gold weight greater than simulated by trial and error, which amounted to 39,98 kg whereas the simplex calculation of 57,17 kg dore bullion

#### *Keywords: blending simulation, tonnage, grade, optimal*

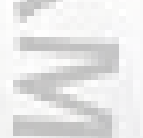

**Abstrak.** PT Cibaliung Sumberdaya (PT CSD) adalah perusahaan penanaman Modal Dalam Negeri (PMDN) yang bergerak di bidang pertambangan emas bawah tanah, dengan saham mayoritas dimiliki oleh PT Antam Tbk sebesar 99,15% dan 0,85% Antam Resourcindo (ARI). Cadangan bijih emas yang terdapat pada PT CSD memiliki kadar bijih yang bervariasi, untuk mempermudah dalam pengolahan, pada saat penempatan di ROM Pad bijih dikelompokkan berdasarkan nilai kadar, C1 untuk kadar diatas 7 gram/ton (gpt), C2 untuk kadar 2-7 gpt, dan C3 untuk kadar di bawah 2 gpt. Dengan demikian proses pencampuran bijih (blending) dalam proses pengolahan sangat diperlukan untuk memenuhi target produksi perusahaan yaitu emas dengan kadar diatas 7,33 gpt. Simulasi blending yang dilakukan PT CSD menggunakan metode trial and error. Proses simulasi blending dengan metode simpleks yaitu dengan membatasi permasalahan yang ada, batasan berupa kapasitas dari alat SAG Mill yaitu 580 ton dan hasil kadar 7,33 gpt sebagai target kadar, penyelesaian persamaan dilakukan dengan ketelitian hingga 0,001, yang artinya optimalisasi berat bijih dilakukan dengan ketelitian hingga 1 kg. Hasil perhitungan dengan metode simpleks pada bijih dengan kadar 10,95 gpt dibutuhkan 425,9544 ton, kadar 4,46 dibutuhkan 57,5351 ton dan kadar 1,07 gpt dibutuhkan 57,822 ton. Produksi pada bulan Agustus pabrik pengolahan menghasilkan 50,11 kg konsentrat, pada perhitungan dengan metode simpleks menghasilkan berat emas yang lebih besar dibandingkan simulasi dengan trial and error, yaitu sebesar 39,98 kg sedangkan dengan perhitungan simpleks sebesar 57,17 kg dore bullion.

**Kata kunci : simulasi blending, tonase, kadar, optimal**

### **A. Pendahuluan**

#### **Latar Belakang**

Kegiatan penambangan emas di PT Cibaliung Sumberdaya (PT CSD) dilakukan dengan penambangan bawah tanah yang meliputi kegiatan berupa

pemberaian, pemuatan, dan pengangkutan dari lokasi penambangan ke lokasi penimbunan ( ROM Pad ).

Cadangan bijih emas yang terdapat pada PT CSD memiliki kadar yang bervariasi, untuk mempermudah dalam pengolahan, pada saat penempatan di ROM Pad kadar dikelompokkan berdasarkan nilai kadar, C1 untuk kadar diatas 7 gram/ton (gpt), C2 untuk kadar 2-7 gpt, dan C3 untuk kadar di bawah 2 gpt. Dengan demikian proses pencampuran bijih (*blending*) dalam proses pengolahan sangat diperlukan untuk memenuhi target produksi perusahaan yaitu bijih emas dengan kadar diatas 7,33 gpt.

PT CSD melakukan percobaan pencampuran (blending simulation) sebelum melakukan pengolahan dipabrik, untuk merencanakan jumlah bijih yang akan dimasukkan kedalam alat pengolahan nantinya, dengan tujuan tercapainya target kadar. Namun, hasil simulation blending seringkali menghasilkan kadar yang berbeda dengan pabrik pengolahan.

Oleh karena itu, perlu dilakukan kajian penyelesaian masalah dengan program linier terhadap rumus blending simulation, melalui penerapan metode simpleks diharapkan hasil dari simulasi dapat menghasilkan percampuran kadar dan tonase bijih yang optimal sesuai target.

# **Tujuan Penelitian**

- 1. Menentukan proses *simulation blending* yang optimal.
- 2. Menghitung faktor koreksi dalam *blending simulation.*
- 3. Menghitung jumlah berat dan kadar bijih emas yang akan diolah.
- 4. Menentukan jumlah berat dan kadar bijih emas agar produksi konsentrat yang dihasilkan optimal.

# **B. Landasan Teori**

# **Genesa Emas (***Gold Genesis***)**

Emas merupakan logam yang bersifat lunak dan mudah ditempa, kekerasannya berkisar antara 2,5 – 3 (skala Mohs), berat jenisnya tergantung pada jenis dan kandungan logam lain yang berasosiasi dengannya. Emas terbentuk dari proses magmatisme atau pengkonsentrasian di permukaan. Beberapa endapan terbentuk karena proses metasomatisme kontak dan larutan hidrotermal, sedangkan pengkonsentrasian secara mekanis menghasilkan endapan letakan (*placer*). Genesa emas dikategorikan menjadi dua yaitu :

1. Endapan Primer

Pada umumnya emas ditemukan dalam bentuk logam (native) yang terdapat di dalam retakan-retakan batuan kuarsa dan dalam bentuk mineral yang terbentuk dari proses magmatisme dan vulkanisme, bergerak berdasarkan adanya panas di dalam bumi. Beberapa endapan terbentuk karena proses metasomatisme kontak dan larutan hidrotermal.

2. Endapan Letakan (*Placer*)

Emas juga ditemukan dalam bentuk emas aluvial yang terbentuk karena proses pelapukan terhadap batuan-batuan yang mengandung emas atau sebagai hasil dari pergerakan endapan primer. Di mana pengkonsentrasian secara mekanis menghasilkan endapan placer. Sering kali ditemukan bersamaan dengan mineral silikat, perak, platina, pirit dan lainnya, ( *gold-bearing rocks, Lucas, 1985 )*.

# **Perhitungan Rata-Rata (Weighted Mean)**

Dalam perhitungan kadar pada conto dapat dihitung dengan perhitungan statistika dengan memperhatikan kadar dari objek sekitarnya, yaitu dengan rumus ratarata gabungan atau rata-rata terboboti. Rata-rata gabungan disebut juga *grand mean*, *pooled mean*, atau rata-rata umum. Terdapat dua perhitungan yaitu aritmatika dan pembobotan (*Weighted*). Pada perhitungan rata-rata dengan tebal atau lebar atau panjang semua blok mempunyai luas dan kadar hampir sama (seragam).

 $Cav = \frac{C_1 t_1 + C_2 t_2 + C_3 t_3 + C_4 t_4 + \dots + C_n t_n}{1 + C_1 t_1 + C_2 t_2 + C_3 t_3 + C_4 t_4 + \dots + C_n t_n}$  $t1 + t2 + t3 + t4 + ...$ tn

Keterangan :

 $Cav = Kadar Rata-Rata$  $C_1, C_2, C_3, C_4, \dots, C_n =$  Kadar ke-1, 2, 3, 4 .... n  $t_1, t_2, t_3, t_4, \ldots, t_n$  = Ketebalan/Lebar/Panjang/berat ke-1, 2, 3, 4 ..n

# **Metode Simpleks**

Metode simpleks digunakan untuk menyelesaikan masalah optimasi yang melibatkan tiga variabel atau lebih yang tidak dapat diselesaikan oleh metode grafik. Metode simpleks adalah metode yang digunakan untuk menyelesaikan permasalahan yang memiliki lebih dari dua variabel. Metode simpleks didefinisikan sebagai cara menyelesaikan permasalan yang memiliki variabel keputusan minimal dua dengan menggunalkan alat bantu tabel. Metode simpleks dibedakan menjadi dua yaitu, metode simpleks maksimasi untuk mencari keuntungan maksimal dan metode simpleks minimasi untuk mencari biaya minimal. Metode grafik tidak dapat menyelesaikan persoalan linear program yang memilki variabel keputusan yang cukup besar atau lebih dari dua.

# **C. Hasil dan Pembahasan**

#### **Faktor Koreksi**

Faktor koreksi adalah angka yang menunjukkan seberapa besar perbedaan dari nilai kadar simulasi terhadap hasil pengolahan, yang didapat dari data bulan sebelumnya yaitu produksi pada bulan Juli. Adapun perhitungan faktor koreksi sebagai berikut:

Standart Deviasi =  $\frac{m}{\sqrt{1}}$  $y^2 - \frac{(y)^2}{x}$  $n$  $n-1$  $=\frac{21}{21}$  $25,2-\frac{(354,6)}{31}$  $21$ 21-1  $= 1.56$  $=\frac{(1.45 \times 10^{-14})}{7.22}$  $(7,33-1,56)$  $\frac{1}{7,33}$  = 0,8245

(0,8245 adalah bilangan yang menunjukkan nilai 1,56 merupakan 82,45% dari 7,33)

**100** | Rahayanti Prihartini, *et al.*

# **Simulasi** *Blending*

Pada perhitungan simulasi *blending* dengan metode simpleks, langkah pertama ialah menentukan masing-masing jenis variabel, yaitu :

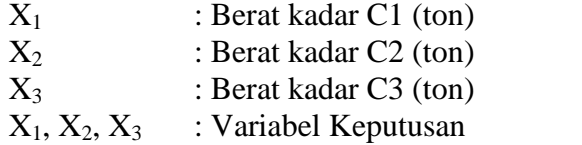

Langkah kedua menentukan fungsi tujuan dan fungsi kendala sebagai batasan dari permasalahan. Fungsi tujuan merupakan jumlah total dari berat bijih yang akan dicampur, yang dilambangkan dengan "Z". Sehingga fungsi tujuan dalam bentuk persamaan: Maks  $Z = X_1 + X_2 + X_3$  Fungsi kendala yaitu fungsi yang membatasi permasalahan yang ada, terdapat batasan dalam kapasitas dari alat SAG Mill yaitu 580 ton, dan hasil kadar 7,33 gpt sebagai syarat dari proses *blending,* diketahui kadar 10,95 gpt, 4,46 gpt dan 1,07 gpt. Syarat berikutnya ialah  $X_1, X_2, X_3$  bernilai lebih besar dari  $\Omega$ .

Langkah selanjutnya ialah memformulasi model matematika dari permasalahan yang ada. Formulasi Model sebagai berikut :

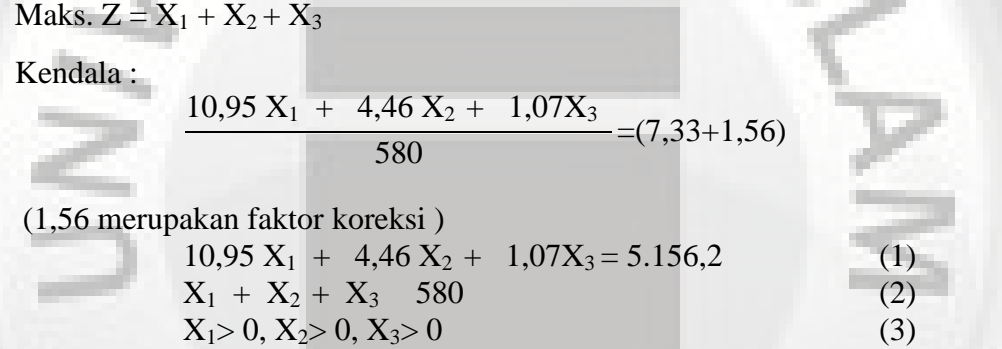

Langkah selanjutnya model matematika diubah menjadi bentuk baku pemprograman linier, bentuk standar (baku) :

Maks.  $Z - X_1 - X_2 - X_3 - 0S_1 + 0S_2 + 0S_3 = 0$ Kendala :  $X_1+ X_2+X_3 - S_1=580$  $10,95$  X<sub>1</sub>+ 4,46 X<sub>2</sub> +1,07X<sub>3</sub>+S<sub>2</sub>=5.156,2  $X_1, X_2, X_3 - S_3 = 0$  $S_1$ ,  $S_2$  dan  $S_3$  : variabel *slack* 1, 2 dan 3

Kemudian menyusun tabel simpleks awal dan menentukan *entering variable* seperti pada Tabel 1.

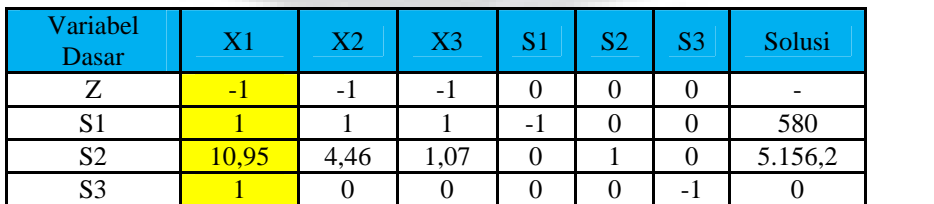

**Tabel 1**. Penentuan *Entering Variable*

Dari tabel (baris Z) terlihat bahwa nilai koefisien  $X_1$  paling negatif yaitu -1 (maksimalisasi), sehingga kolom X<sup>1</sup> merupakan *entering variable*. Kolom X<sup>1</sup> disebut kolom kunci. Bila pada tabel sudah tidak mempunyai lagi koefisien yang bernilai negatif pada baris fungsi tujuan, maka tabel ini tidak bisa lagi dioptimalkan (sudah optimal). Langkah selanjutnya menghitung nilai ratio, yang didapat dari nilai kolom Kemudian menentukan *leaving variable* ditentukan berdasarkan nilai ratio minimum yaitu -1 pada kolom X1, maka kolom X1 disebut kolom acuan. Selanjutnya, nilai kolom solusi dibagi dengan nilai pada kolom acuan yang berkesesuaian, terdapat pada Tabel 2, baris  $S_2$  memiliki ratio minimum, maka baris  $S_2$  disebut baris acuan.

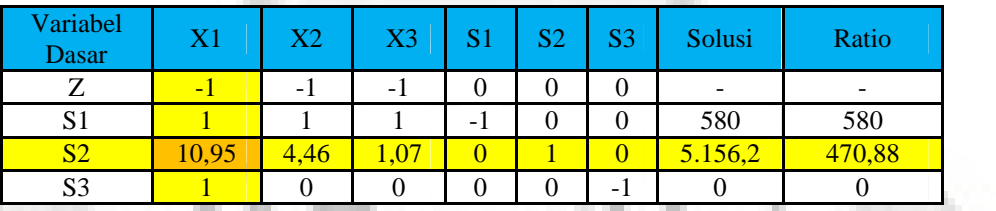

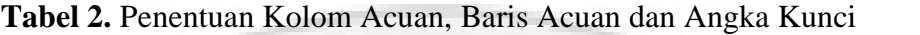

Langkah selanjutnya menentukan angka kunci yang merupakan pertemuan antara kolom kunci dengan baris kunci. Jadi, diperoleh 10,95 sebagai angka kunci, dapat dilihat pada Tabel 2.

Selanjutnya menyusun tabel simpleks kedua, dengan membagi semua elemen pada baris kunci dengan angka kunci, kemudian akan menghasilkan elemen baris acuan yang baru, seperti pada Tabel 3.

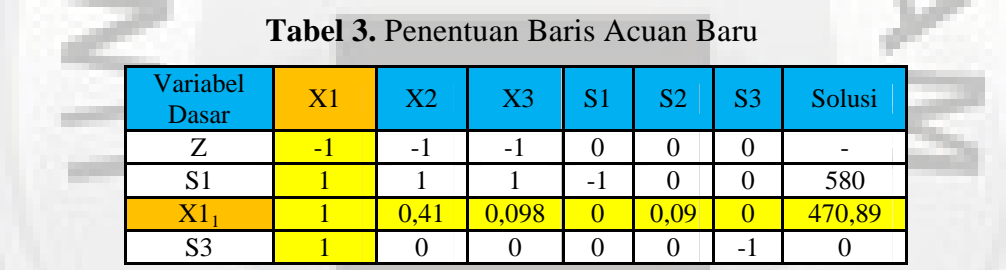

Selanjutnya mengganti variabel dasar pada baris tersebut dengan variabel yang terdapat diatas kolom kunci. Langkah berikutnya membuat Tabel OBE (operasi baris elementer) dengan cara:

- 1. Baris Z dikurang  $(X1,Z)$  dikali dengan baris  $X1_1$ ,
- 2. Baris  $S_1$  dikurang  $(X1.S1)$  dikali dengan baris  $X1_1$ ,
- 3. Baris S<sub>3</sub> dikurang (X1,S3) dikali dengan baris X1<sub>1</sub> Baris X1 merupakan baris kunci baru, maka tidak perlu dioperasikan, hasil tabel OBE dapat dilihat pada Tabel 4.

| Variabel<br><b>Dasar</b> | X <sub>1</sub> | $\rm X2$ | X3     | S <sub>1</sub> | S <sub>2</sub> | S <sub>3</sub> | Solusi    |
|--------------------------|----------------|----------|--------|----------------|----------------|----------------|-----------|
|                          |                | $-0,59$  | $-0,9$ | 0              | 0.09           |                | -         |
| S1                       |                | 0,59     | 0,9    | - 1            | 0.09           |                | 109,11    |
| $\rm X1$                 |                | 0,41     | 0.1    |                | 0.09           |                | 470,89    |
| S3                       |                | $-0,41$  | $-0,$  |                | $-0,09$        |                | $-470,89$ |

**Tabel 4.** OBE (Operasi Baris Elementer)

Langkah terakhir dari iterasi pertama yaitu menguji optimasi kepositifan dari baris Z, pada Tabel 5 baris Z masih memiliki nilai negatif sehingga langkah

selanjutnya mengerjakan iterasi kedua dengan mengulangi langkah pada Tabel 1. Pada Tabel 4 hasil iterasi ketiga menunjukan fungsi belum mencapai optimal, maka diperlukan pengerjaan lanjutan dengan mengulangi langkah awal.

| Iterasi          | Variabel<br>Dasar | X1             | X2       | X3             | S <sub>1</sub> | S2       | S <sub>3</sub> | Solusi    |
|------------------|-------------------|----------------|----------|----------------|----------------|----------|----------------|-----------|
| $\boldsymbol{0}$ | Ζ                 | $-1$           | $-1$     | $-1$           | $\mathbf{0}$   | $\Omega$ | $\theta$       |           |
|                  | S <sub>1</sub>    |                |          | 1              | $-1$           | $\Omega$ | $\theta$       | 580       |
|                  | S <sub>2</sub>    | 10,95          | 4,46     | 1,07           | $\overline{0}$ |          | $\mathbf{0}$   | 5.156,2   |
|                  | S <sub>3</sub>    |                | $\Omega$ | $\Omega$       | $\mathbf{0}$   | $\Omega$ | $-1$           | $\theta$  |
|                  | Z                 | $\mathbf{0}$   | $-0,59$  | $-0,90$        | $\Omega$       | 0,09     | $\theta$       |           |
|                  | S <sub>1</sub>    | $\theta$       | 0,59     | 0,90           | $-1,00$        | $-0,09$  | $\overline{0}$ | 109,11    |
|                  | X1                | 1,00           | 0,41     | 0,10           | $\theta$       | 0,09     | $\mathbf{0}$   | 470,89    |
|                  | S <sub>3</sub>    | $\bf{0}$       | $-0,41$  | $-0,10$        | $\overline{0}$ | $-0,09$  | $-1,00$        | $-470,89$ |
| $\overline{2}$   | Z                 | $\overline{0}$ | 0,00     | $\overline{0}$ | $-1,00$        | $\Omega$ | $\overline{0}$ |           |
|                  | X3                | $\Omega$       | 0,65     | 1,00           | $-1,11$        | $-0,10$  | $\theta$       | 120,96    |
|                  | X1                | 1,00           | 0,35     | $\theta$       | 0,11           | 0,10     | $\theta$       | 459,04    |
|                  | S <sub>3</sub>    | $\Omega$       | $-0,35$  | $\theta$       | $-0,11$        | $-0,10$  | $-1,00$        | $-459,04$ |
| 3                | Z                 | 1,00           | $\Omega$ | $\theta$       | $\Omega$       | $\Omega$ | $-1,00$        |           |
|                  | S <sub>1</sub>    | $\Omega$       | $-0,59$  | $-0,90$        | 1,00           | 0,09     | $\mathbf{0}$   | $-109,11$ |
|                  | X1                | $\Omega$       | 0,04     | 0,01           | $-1,00$        | 0,01     | 0,11           | 51,16     |
|                  | S <sub>3</sub>    | $\theta$       | 0,61     | 0,99           | $-1,11$        | $-0,11$  | $-0,11$        | 69,80     |

**Tabel 5.** Hasil Iterasi

Dalam pengerjaan manual, untuk mencapai optimal diperlukan iterasi beulang – ulang. Untuk mempermudah penyelesaian, permasalahan persamaan tiga variabel dapat diselesaikan dengan menggunakan *software* MATLAB. Langkah pertama dengan membuat model persamaan kedalam fungsi penggunaan perintah MATLAB.

Fungsi awal :

Maks.  $Z = X_1 + X_2 + X_3$ 

Kendala :

$$
\frac{10,95 \text{ X}_1 + 4,46 \text{ X}_2 + 1,07 \text{ X}_3}{580} = (7,33+1,56)
$$

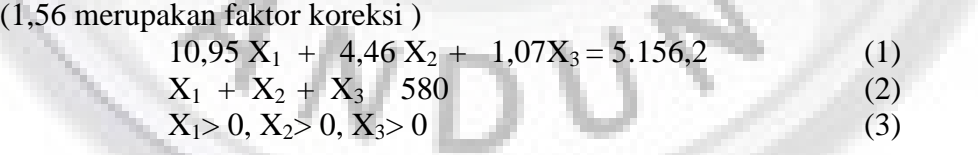

Dalam iterasi ini penyelesaian persamaan dilakukan dengan ketelitian hingga 0,001, yang artinya optimalisasi berat bijih dilakukan dengan ketelitian hingga 1 kg.

Setelah diubah kedalam fungsi pemprograman seperti Gambar 1, perhitungan dapat dilakukan dengan klik menu "*run*" maka MATLAB akan mengerjakan persamaan dengan metode simpleks seperti pada Gambar 2.

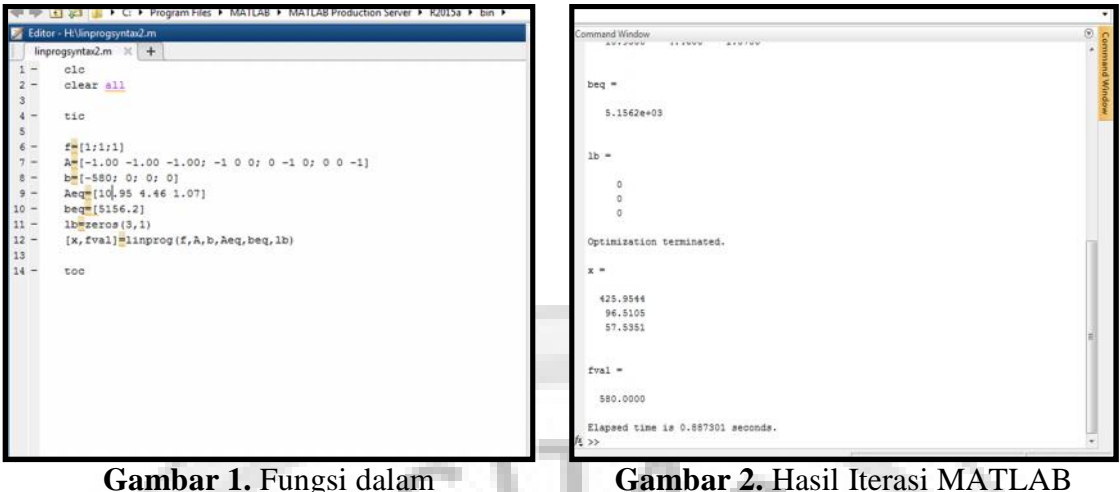

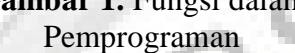

Pada *command window* maka akan menampilkan hasil  $X_1 = 425.9544$ ,  $X_2 =$ 96,5105 dan X3=57,5351, yang artinya untuk melakukan *blending* pada kadar 10,95 gpt dibutuhkan 425,9544 ton, kadar 96,5105 dibutuhkan 57,5351 ton dan kadar 1,07 gpt dibutuhkan 57,822 ton

# **Perhitungan Konsentrat**

Dalam perhitungan besar konsentrat menggunakan rumus *recovery,* yaitu dengan *% recovery* emas yang ditetapkan perusahaan sebesar 94% yang artinya jumlah mineral berharga yang dapat diambil dari umpan dan masuk ke konsentrat, menunjukkan rasio mineral berharga yang ada dalam konsentrat dibanding dengan mineral berharga dalam bijih.

Berat konsentrat yang akan dihasilkan juga dipengaruhi oleh kadar air (*water content)*, dalam perhitungan konsentrat perusahaan menggunakan kadar air sebesar 10%.

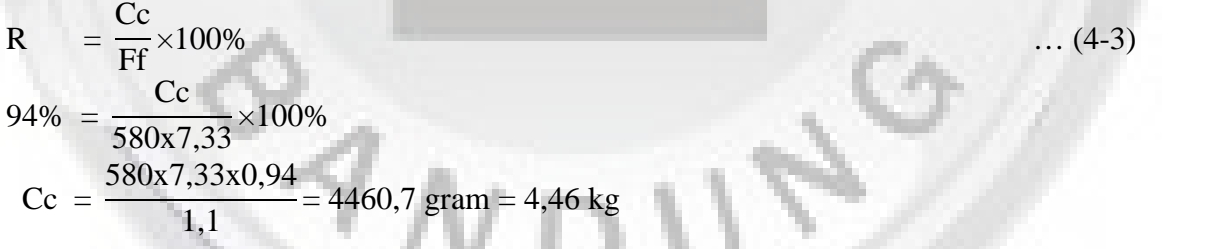

# **D. Kesimpulan**

- 1. Simulasi *blending* yang optimal dengan metode simpleks, yaitu dengan membatasi permasalahan yang ada, batasan berupa kapasitas dari alat SAG *Mill* yaitu 580 ton dan hasil kadar 7,33 gpt sebagai target kadar, penyelesaian persamaan dilakukan dengan ketelitian hingga 0,001, yang artinya optimalisasi berat bijih dilakukan dengan ketelitian hingga 1 kg.
- 2. Faktor koreksi yang digunakan dalam simulasi *blending* sebesar 0,8245.
- 3. Proses simulasi *blending* dengan metode simpleks untuk mencapai kadar 7,33 gpt, pada kadar 10,95 gpt dibutuhkan 425,9544 ton, kadar 4,46 gpt dibutuhkan 96,5105 ton dan kadar 1,07 gpt dibutuhkan 57,822 ton.
- 4. Perhitungan produksi pada bulan Agustus dengan simpleks, selain

menghasilkan campuran berat dan kadar yang optimal juga menghasilkan berat konsentrat emas yang lebih besar dibandingkan simulasi dengan *trial and error*, yaitu sebesar 39,98 kg sedangkan dengan perhitungan simpleks sebesar 54,71 kg emas dalam *dore bullion*.

# **Daftar Pustaka**

Anonim. 2003, "*Peta Provinsi Banten skala 1:225.000"*, Bogor: BAKOSURTANAL Abdia Away, Gunaidi, 2006, "*The Shortcut of MTLAB Programming*", Informatika, Bandung.

Anonim, 2013, "*Sosial dan Kependudukan*", Banten: Badan Pusat Statistik Pandeglang.

Bronson, R., Naadimuthu, G., 1997, "*Schaum's Outline of Theoryand Problem of Operations Research"*, 2nd Edition, New York: McGraw-Hill.

Cochran, W.G, 1961, "*Sampling Techniques*", Modern Asia Edition, Tokyo.

- Corbett, G.J. and Leach, T.M., 1998, "*Southwest Pacific Rim Gold-Copper Systems*: *Structure, Alteration and Mineralisation*", Society of Economic Geologists, USA.
- F. Pirajno, 1992, "*Hydrothermal Mineral Deposits*", Principles and Fundamental Concepts for the Exploration Geologist.  $xviii + 709$  pp. Berlin, Heidelberg, New York, London.
- Hadley G, 1963, "*Linear Programming*". London : Addison-Wesley Publishing Company.
- Hedenquist, J. W., Arribas, A. R., dan Urien E. G., 2000, "*Exploration for Epithermal Gold deposits*", Economic Geology, vol. 13, p. 245-277
- Hillier, Frederick S. dan Lieberman, Gerald J., 2008, "*Introduction to Operations Research*"– Penelitian Operasional, Diterjemahkan oleh: Parama Kartika Dewa, The Jin Ai, Slamet Setio Wigati, Dhewiberta Hardjono, Edisi I, Yogyakarta: ANDI. Taha, HA, 2003,
- Lindgren , W., 1933. "*Mineral deposits*", 4th ed.: New York.
- Lucas, JM, 1985 "*Gold Mineral Facts and Problems"*, United State Dept of the Interior, Burreau of Mines Preprint from Bulletin.
- Prihartini, Rahayanti, 2015, "*ROMPad Blending Strategy di PT CSD, Pandeglag, Banten*". Laporan Kerja Praktik pada Fakultas Teknik Pertambangan UNISBA, Bandung.
- Simmons et al, 2005, *"Geological Characteristics of Epithermal Precious and Base Metal Deposits"*, University of Auckland, New Zealand.
- Sudana, D. & Santosa, S, 1992, "*Peta Geologi Lembar Cikarang"*, Jawa: Pusat Penelitian dan Pengembangan Geologi Bandung.
- Sudarsono, Arief, 1989, "*Pengolahan Bahan Galian Umum*". Bandung : Jurusan Teknik Pertambangan Fakultas Teknologi Mineral Institut Teknologi bandung.
- Wiguna, Sesa, 2012, "*Sebaran Potensi Deposit Emas Epitermal Di Cibaliung, Pandeglang-Banten*", Skripsi S1 pada Universitas Indonesia, Jakarta.